## COACH 33

## **Radioaktywność powietrza**

Program: Coach 7 Projekt: : **[\\PTSN\(Dysk\)](file://///PTSN(Dysk)) \Coach7\33 Radioaktywność powietrza** Ćwiczenie: *Radioaktywność powietrza.cma7* Przykład wyników: *Radioaktywność powietrza.cmr7*

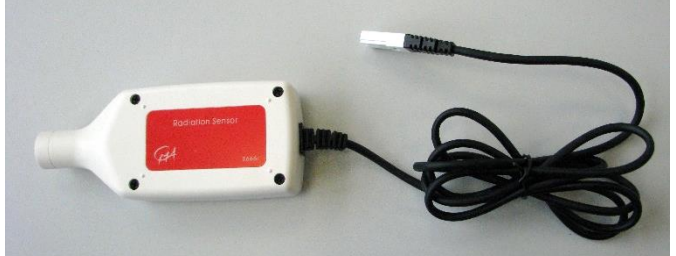

## **Cel ćwiczenia**

- Pokazanie radioaktywności otaczającego nas środowiska i zapoznanie ze zjawiskiem naturalnych rozpadów promieniotwórczych;
- Doświadczalna obserwacja zjawiska rozpadu promieniotwórczego (pomiar zaniku aktywności promieniotwórczej preparatu);
- Podjęcie próby wnioskowania o składowych radioaktywnych powietrza w oparciu o poznane informacje oraz wyniki doświadczenia.

## *1. Pomiar czasu półrozpadu substancji radioaktywnych zawartych w powietrzu*

#### **Układ pomiarowy**

Doświadczenie przeprowadzane jest w trzech etapach. W pierwszej części eksperymentu należy pobrać próbkę, która posłuży do dalszych analiz. Do tego celu wykorzystywany jest odkurzacz, wyposażony w rurę, na której umieszczany jest bawełniany filtr. Podczas pracy odkurzacza przez filtr przepływa powietrze, osadzając na nim materiał do analizy.

Następnym krokiem jest zmierzenie promieniowania pobranej próbki. W tym celu stosuje się czujnik promieniowania rejestrujący promieniowanie alfa, beta i gamma (*RADIATION SENSOR (0666I) (CMA) (0…1000)*). Czujnik ten pozwala na rejestrację

aktywności promieniotwórczej preparatu poprzez zliczanie kwantów promieniowania alfa, beta i gamma. Sterownik tego czujnika przypisany jest do pierwszego wejścia analogowego konsoli pomiarowej *CoachLabII<sup>+</sup> .*

Ostatnią częścią doświadczenia jest analiza danych. W tej części sporządza się wykresy liczby zliczeń rejestrowanych przez detektor w funkcji czasu pomiaru, dokonuje się dopasowania krzywych teoretycznych do danych doświadczalnych oraz wyznacza czas półrozpadu badanego materiału. Można przeprowadzić także komputerową symulację zjawiska.

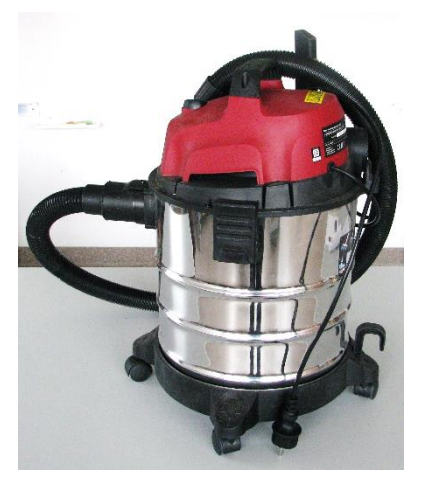

*Rysunek 1. Odkurzacz przystosowany do pobierania próbki.*

#### **Przygotowanie układu**

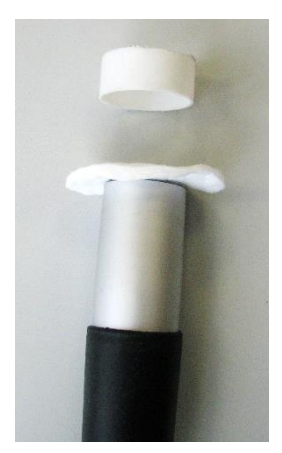

*Rysunek 2. Sposób umieszczenia filtra w głowicy.*

- Przeprowadzenie pomiaru w pomieszczeniu, które znajduje się możliwie blisko gruntu, a ponadto jest słabo wietrzone, pozwoli na uzyskanie większej liczy zliczeń rozpadów promieniotwórczych na minutę;
- W głowicy rury ssącej odkurzacza umieścić czysty filtr bawełniany;
- Całość układu umieścić w badanym pomieszczeniu i uruchomić odkurzacz;
- Zbieranie próbki prowadzić przez około 10 minut.

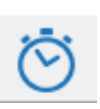

#### **Ustawienia parametrów pomiaru**

Rodzaj*: Pomiar w funkcji czasu* Czas pomiaru:*600 minut* Częstotliwość: *1/min*

#### **Pomiar**

- Próbkę należy umieścić możliwie blisko detektora; zadbać, by znajdowała się ona na wysokości "szyjki" detektora. Można posłużyć się układem deseczek i ołowianych cegieł, zgodnie z rysunkiem 3;
- Uruchomić pomiar przycisk *Star* (D) lub (F9);
- Dłuższe prowadzenie pomiaru, przez około 10 12 godzin, pozwoli na pełne (aż do prawie całkowitego zaniku) zobrazowanie eksponencjalnego charakteru zaniku aktywności promieniotwórczej preparatu.
- Przed dokonaniem pomiaru aktywności promieniotwórczej pobranej próbki, należy dokonać oceny aktywności promieniotwórczej tła. Pomiaru tego dokonuje się w taki sam sposób, jak pomiaru aktywności promieniotwórczej próbki, z tym że oceny tej można dokonać już po kilku minutach pomiaru.

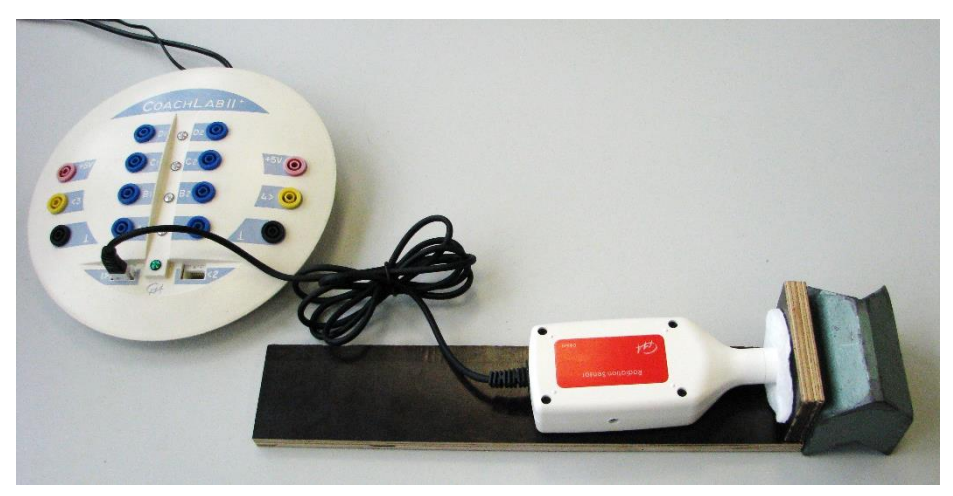

*Rysunek 3. Przykładowy sposób ustawienia próbki przed detektorem.*

### **Obserwacje**

Program dokonuje zliczeń ilości kwantów promieniowania docierających od badanego materiału do detektora. Ilość zliczeń w przypadku badanego materiału jest znacząco większa niż w przypadku badania tła (chociaż jest to silnie zależne od miejsca pobrania próbki). Można zatem stwierdzić, że w powietrzu występują pewne substancje radioaktywne. Jeżeli pomiar prowadzony był dostatecznie długo, uwidacznia się fakt, że ilość zliczeń rejestrowanych przez detektor maleje wraz z czasem. Oznacza to, że zmniejsza się ilość rozpadów radioaktywnych, czego przyczyną jest zmniejszanie się ilości danej substancji na filtrze. Zachodzi tu zjawisko rozpadu promieniotwórczego.

#### **Analiza danych**

Na wykresie należy przedstawić zależność ilości kwantów promieniowania rejestrowanych na minutę (w *Tabeli* wprowadzić nową zmienną *Rate = Delta(n)/Delta(czas)*) od czasu trwania pomiaru. Wielkość ta jest proporcjonalna do ilości zachodzących w ciągu minuty rozpadów. Do danych doświadczalnych możliwe jest dopasowanie krzywej eksponencjalnej opisującej zależność ilości rozpadów promieniotwórczych od czasu. W tym celu należy otworzyć menu kontekstowe (klikając prawym przyciskiem myszy na wykresie) a następnie wskazać *Analiza i przetwarzanie* i wybrać *Dopasowanie funkcji.* Jako *Zmienna* wskazać "*Rate*" oraz jako *Rodzaj funkcji* wybrać *f(x)=a\*exp(bx)+c*. Po naciśnięciu przycisku *Szacuj* program przeprowadzi oszacowanie przebiegu dopasowywanej krzywej. Jeżeli dopasowanie znacząco odbiega od danych doświadczalnych możliwe jest odgórne zadanie parametrów dopasowania. Parametr "a" odpowiada początkowej ilości zliczeń, parametr "b" związany jest z czasem półrozpadu i opisuje "wygięcie" krzywej, natomiast parametr "c" odnosi się do promieniowania tła i opisuje przesunięcie krzywej względem osi *y.* Po wprowadzeniu wartości parametru można zaznaczyć pozycję *Ustal* obok tej wartości. Spowoduje to, że przy dopasowywaniu program będzie traktował wartość danego współczynnika, jako ustaloną. Ostatecznego dopasowania krzywej dokonuje się naciskając przycisk *Precyzuj*. Przyciskiem *OK* zatwierdza się wyniki dopasowania. Wartość parametru  $n<sub>1</sub>$ , b<sup>"</sup> należy wpisać do *Tabeli danych* w pozycji *"Stała rozpadu* λ". Czas półrozpadu zostanie obliczony automatycznie. Można ten wynik wyeksponować wpisując go w polu tekstowym. W tym miejscu można zawrzeć również inne informacje i komentarze dotyczące ćwiczenia.

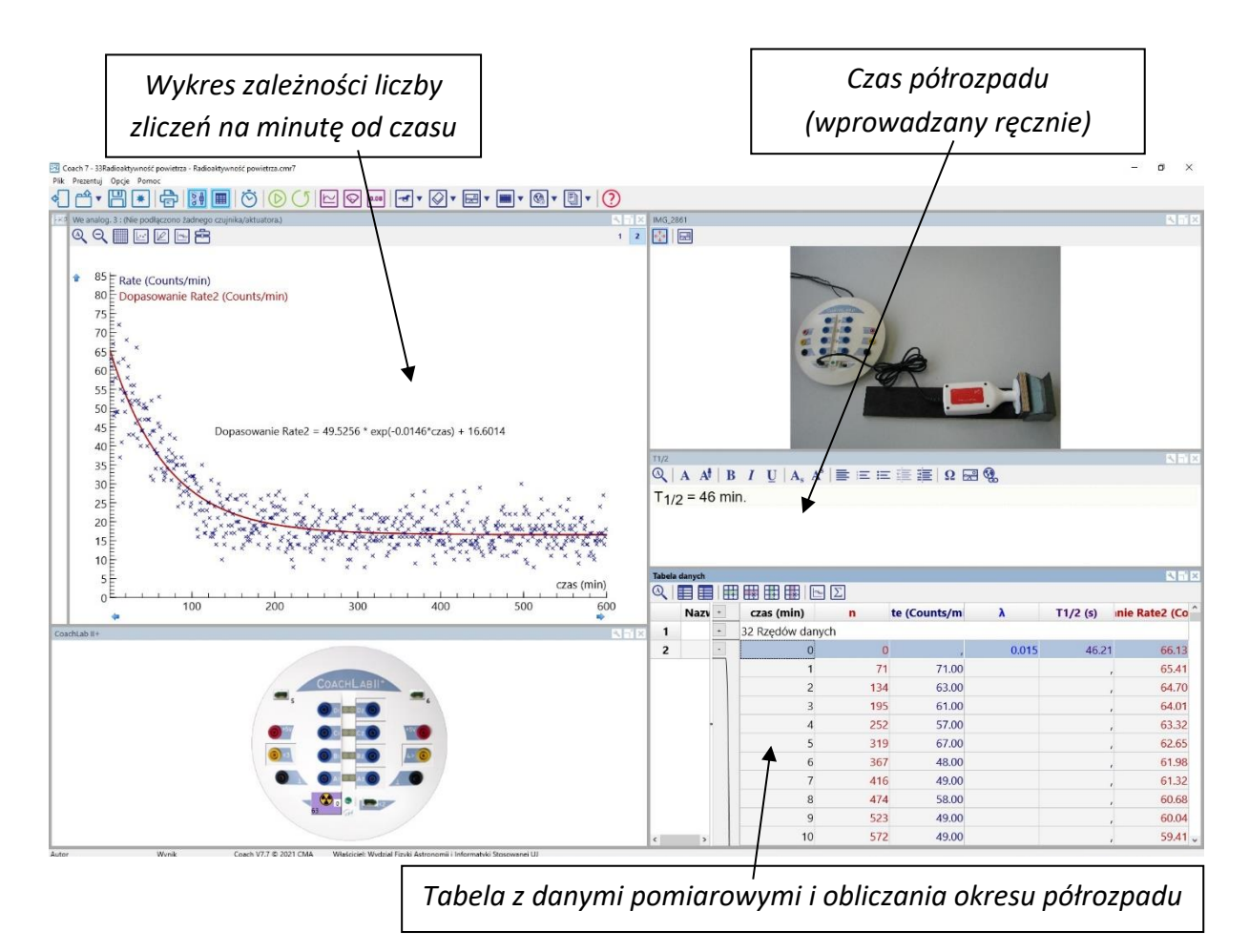

*Rysunek 4. Ogólny widok okna programu.*

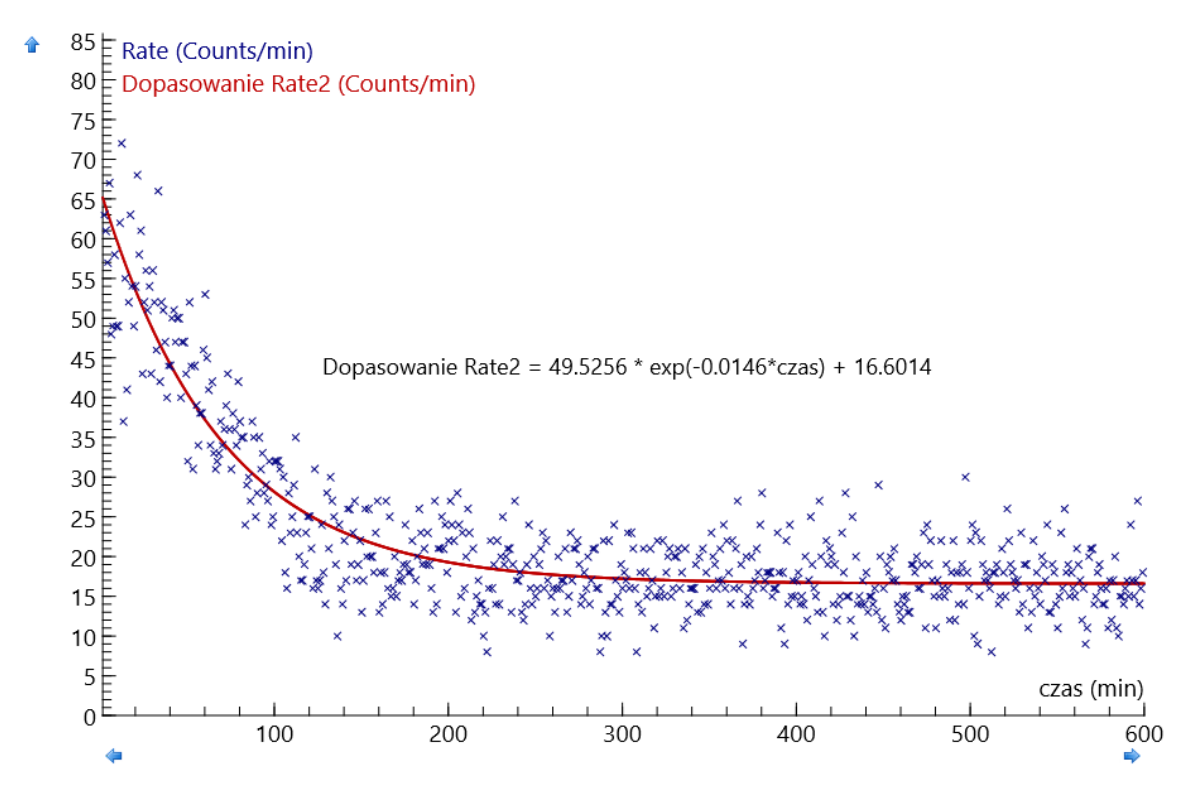

*Rysunek 5. Próbka powietrza pobrana w wentylatorowi znajdującej się w przyziomie budynku. Pomieszczenie nie posiada klimatyzacji. Czas zbierania próbki wynosił 10 min. Próbka zgromadzona została na filtrze bawełnianym. Obliczony czas półrozpadu wynosi 20 min.*

Analizując prawo rozpadu promieniotwórczego  $N(t) = N_0 e^{-\lambda t}$ , które określa, jak zanika pierwotna ilość jąder z czasem, można opisać aktywność badanej próbki, czyli ilość zachodzących rozpadów w jednostce czasu. We wzorze *N<sup>0</sup>* jest początkową ilość jąder promieniotwórczych, *N(t)* jest ilością tych jader po czasie *t*, natomiast *λ* stałą rozpadu. Ilość rozpadów, które zaszły do czasu *t* równa jest zmianie ilości jąder promieniotwórczych *N* substancji, która nastąpiła w tym czasie:  $A(t) = \left| \frac{dN}{dt} \right| = \lambda N_0 e^{-\lambda t} = A_0 e^{-\lambda t}$ .

Dopasowana krzywa teoretyczna (*Analiza i Przetwarzanie → Dopasowanie funkcji) f(x)=a\*exp(bx)+c* odpowiada krzywej opisującej aktywność badanego preparatu. Przy czym współczynnik "a" odpowiada początkowej aktywności A<sub>0</sub>, współczynnik "c" związany jest z aktywnością promieniotwórczą tła, natomiast kluczowy jest współczynnik "b" odpowiadający stałej rozpadu λ.

Stała rozpadu λ jest wielkością charakteryzującą dany izotop promieniotwórczy. Określa ona prawdopodobieństwo zajścia rozpadu promieniotwórczego w jednostce czasu. Istnieje związek pomiędzy stałą rozpadu, a czasem połowicznego rozpadu danego izotopu:  $\lambda =$  $ln 2$  $T_{\frac{1}{2}}$  $\Rightarrow T_{1/2} = \frac{\ln 2}{\lambda}$  $\frac{dz}{\lambda}$ . Czas połowicznego rozpadu jest to czas, po upływie, którego w badanej próbce pozostanie połowa pierwotnej ilości jąder promieniotwórczych danego izotopu.

## **Przykładowe wyniki**

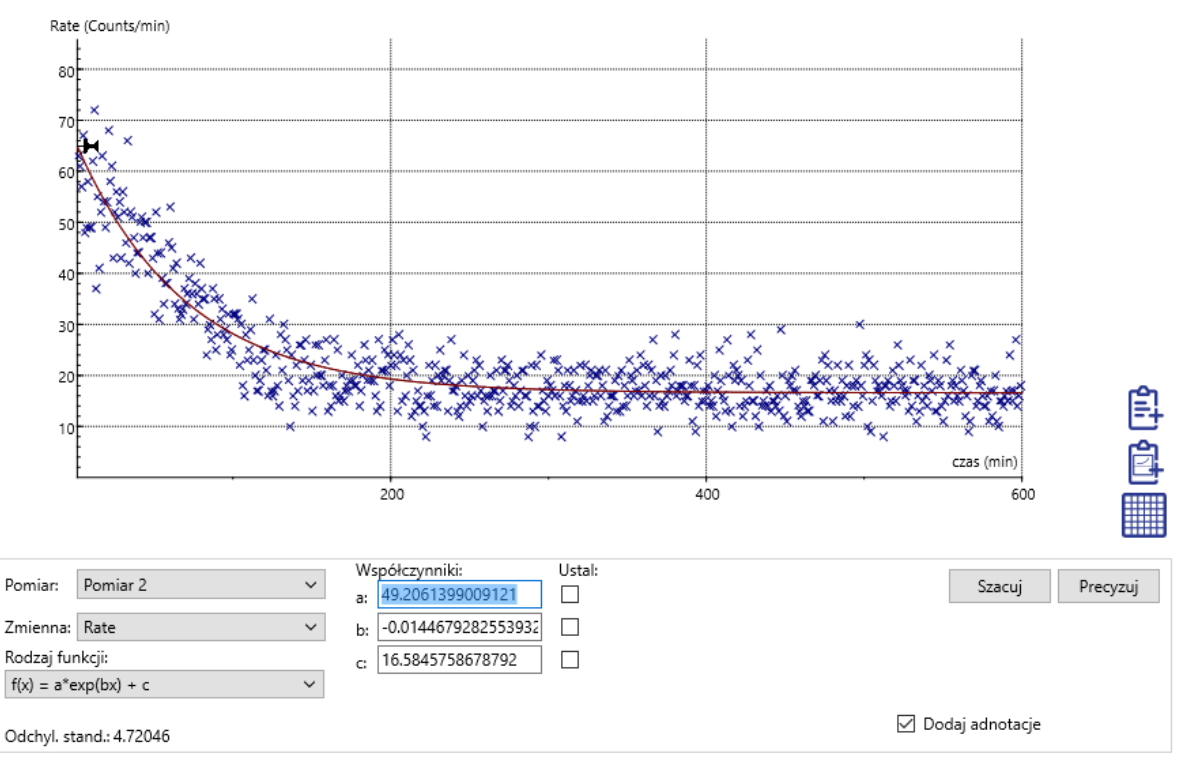

*Rysunek 6. Okienko dopasowania funkcji.*

#### **Wnioski**

Analizując wyznaczony w ćwiczeniu czas półrozpadu substancji zebranej w badanej próbce, można podjąć próbę jej identyfikacji. Otrzymany wynik czasu półrozpadu wynosi  $T_{1/2} \approx 46$  min. Znając tę wartość oraz analizując możliwe pochodzenie substancji radioaktywnych wewnątrz budynków, można podjąć próbę identyfikacji materiału zebranego na filtrze. Ponieważ izotop radonu <sup>222</sup>Rn, który dostaje się do pomieszczeń jest gazem, a jego okres półrozpadu (3,823 dnia) jest długi, jak na czas trwania doświadczenia, można domniemywać, że faktycznie rejestrowanymi, w trakcie ćwiczenia, substancjami są jego pochodne. Korzystając ze schematu opisującego szereg uranowo – radowy, w którym występuje radon <sup>222</sup>Rn, można spodziewać się, że rejestrowanymi substancjami mogą być: polon <sup>218</sup>Po, polon <sup>214</sup>Po, bizmut <sup>214</sup>Bi oraz ołów <sup>214</sup>Pb, których łączny czas półrozpadu wynosi 49 min.

## *2. Źródła substancji radioaktywnych w powietrzu*

Radioaktywność, czyli promieniotwórczość jest to zdolność jąder atomowych do rozpadu, zwanego promieniotwórczym, który najczęściej związany jest z emisją cząstek alfa, cząstek beta oraz promieniowania gamma. Jest to promieniowanie jonizujące, czyli takie, które wywołuje jonizację ośrodka, w którym się rozchodzi.

Rozpad alfa jest reakcją jądrową rozpadu, w której emitowana jest cząstka *α* (jądro helu)  ${}^{4}_{2}He^{2+}$ . Promieniowanie beta jest strumieniem elektronów lub pozytonów poruszających się z prędkością zbliżoną do prędkości światła. Natomiast promieniowanie gamma jest wysokoenergetyczną formą promieniowania elektromagnetycznego, emitowaną przez rozpadające się lub wzbudzone jądra atomowe oraz w wyniku anihilacji pary pozyton – elektron i rozpadów mezonów ∏, a także hiperonów ∑.

Energia promieniowania jonizującego mierzona jest w dżulach. Wprowadza się dodatkowe wielkości fizyczne ułatwiające opis zjawiska rozpadów radioaktywnych. Jednostką **aktywności promieniotwórczej** preparatu jest **Bekerel (Bq)**. 1 Bq odpowiada zachodzeniu jednego rozpadu promieniotwórczego w ciągu 1 sekundy. **Dawka ekspozycyjna** jest to zdolność wiązki promieniotwórczej do dostarczania materiałowi, przez który przechodzi, energii. Jednostką jest **rentgen (R)**. 1 R dostarcza 8,78 mJ energii do 1 kg suchego powietrza w warunkach normalnych. Mierzy się także dawkę, jaka została rzeczywiście zaabsorbowana przez materiał. Miarą **dawki zaabsorbowanej** jest **grej (Gy)**. 1 Gy odpowiada energii 1 J zaabsorbowanej przez 1 kg substancji pochłaniającej. Do oceny działania pochłoniętej dawki promieniowania przez różne układy biologiczne, stosuje się **dawkę równoważną**, której jednostką jest **siwert (Sv)**. Przy obliczaniu dawki równoważnej mnoży się dawkę zaabsorbowaną przez współczynniki względnej efektywności biologicznej, które wyznaczane są dla każdego narządu ciała.

Radon jest głównym źródłem naturalnego promieniowania. Jest on pierwiastkiem promieniotwórczym o liczbie atomowej 86, należącym do grupy helowców. Jest najcięższym gazem szlachetnym (wszystkie powłoki elektronowe są w całości zapełnione), bezbarwnym, bezwonnym i bez smaku.

# Właściwości fizyczne radonu

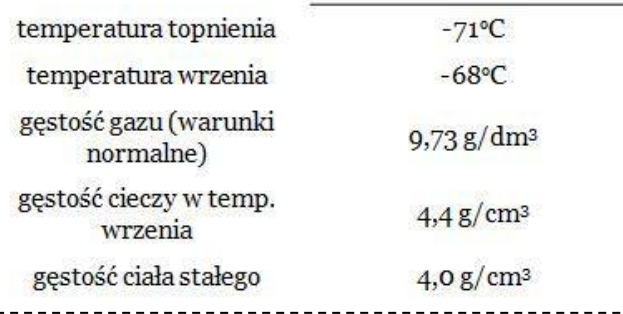

Izotopy radonu są izotopami promieniotwórczymi, o różnych okresach półrozpadu: od mikrosekund do kilku dni. Jedynie 3 z nich występują naturalnie w przyrodzie. Są to izotopy 219, 220 i 222. Powstają one z ciężkich pierwiastków zawartych w skałach, w wyniku następujących po sobie rozpadów typu alfa lub beta. Kolejne produkty tych przemian tworzą tzw. szereg promieniotwórczy. Rozpad jądra radu daje atomom radonu energię kinetyczną do przedostawania się do powietrza i wód.

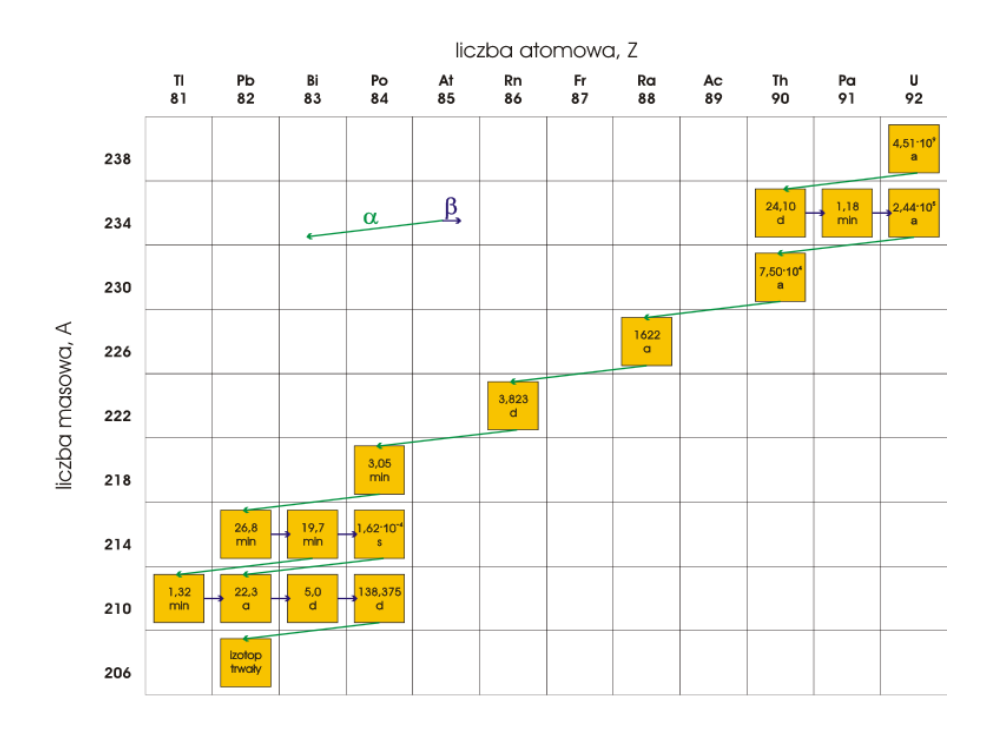

*Rysunek 7. Szereg uranowo-radowy. Szereg opisuje wzór 4n + 2 i należy do niego 16 nuklidów.*

Fakt, że radon <sup>222</sup>Rn jest gazem sprawia, że nie osadza się on na filtrze. Ostatecznie, w doświadczeniu rejestruje się z powietrza pochodne gazowego radonu <sup>222</sup>Rn: polon <sup>218</sup>Po, ołów <sup>214</sup>Pb, bizmut <sup>214</sup>Bi, i polon <sup>214</sup>Po, których czasy połowicznego rozpadu wynoszą

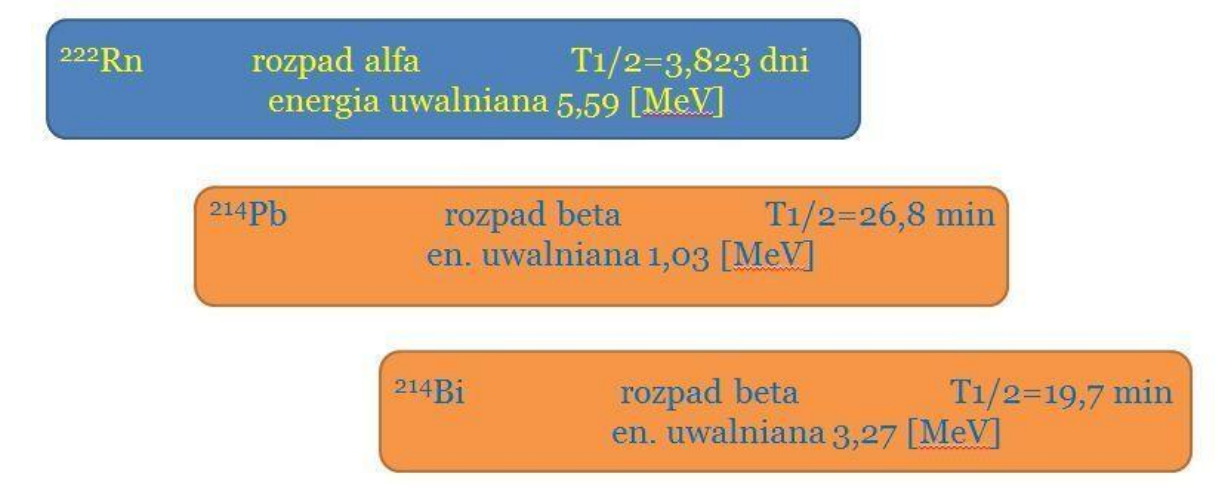

*Rysunek 8. Informacje dotyczące radonu i jego głównych pochodnych, które odgrywają rolę w doświadczeniu.*

odpowiednio: 3,05 min, 26,8 min, 19,7 min oraz 1,62∙10-4 s. Wyżej wymienione izotopy bizmutu i ołowiu, przez długości swoich czasów półrozpadu oraz fakt, że są one również źródłami promieniowania gamma, stanowią główne źródło rejestrowanego w doświadczeniu promieniowania.

Wykorzystując prawo rozpadu promieniotwórczego można przeanalizować sytuację, która zachodzi w doświadczeniu. Są to rozpady promieniotwórcze sukcesywne. Analizujemy rozpady kolejnych produktów rozpadu pierwotnego izotopu. Sytuację, gdy jądra pierwiastka ", po rozpadzie przechodzą w jądra pierwiastka "2", można opisać następująco". Zmiana liczby jąder wynosi:

$$
dN_1 = -\lambda_1 N_1 dt
$$
  

$$
dN_2 = (\lambda_1 N_1 - \lambda_2 N_2) dt
$$

Natomiast ich ilość po czasie t dana jest wzorami:

$$
N_1 = N_{01} \cdot e^{-\lambda_1 t}
$$
  

$$
N_2 = N_{01} \cdot \frac{\lambda_1}{\lambda_2 - \lambda_1} \cdot \left( e^{-\lambda_1 t} - e^{-\lambda_2 t} \right) + N_{02} \cdot e^{-\lambda_2 t}
$$

W sytuacji, gdy w chwili początkowej nie było jąder pierwiastka "2", czyli gdy dla  $t = 0$   $N_{02} =$  $\theta$ :

$$
N_1 = N_{01} \cdot e^{-\lambda_1 t}
$$
  

$$
N_2 = N_{01} \cdot \frac{\lambda_1}{\lambda_2 - \lambda_1} \cdot (e^{-\lambda_1 t} - e^{-\lambda_2 t})
$$

Natomiast zmiana aktywności preparatu w czasie określona jest następująco:

$$
A_1 = \frac{dN_1}{dt} = \lambda_1 \cdot N_{01} \cdot e^{-\lambda_1 t}
$$

$$
A_2 = \frac{dN_2}{dt} = \lambda_2 \cdot N_{01} \cdot \frac{\lambda_1}{\lambda_2 - \lambda_1} \cdot \left(e^{-\lambda_1 t} - e^{-\lambda_2 t}\right)
$$

Stężenie radonu w budynkach jest większe niż na zewnątrz. W Polsce **średnie** stężenie aktywności radonu w mieszkaniach wynosi **około 40 Bq/m<sup>3</sup>** . Radon przedostaje się do wnętrza z podłoża, materiałów budowlanych, wody i gazu ziemnego. Źródłem radonu w materiałach budowlanych są rozpady z szeregów promieniotwórczych uranu i toru. Jego stężenie w tych materiałach, silnie zależy od miejsca ich produkcji. Różnice ciśnienia we wnętrzach budynków oraz ich podłożach powodują wypychanie radonu do środka. Jest to główne jego źródło w pomieszczeniach. Drogą jego przedostawania się są pęknięcia w konstrukcjach budynków, studzienki kanalizacyjne, nieszczelności wokół rur, niedokładności przy łączeniach. Wody pochodzące z ujęć podziemnych zawierają znacznie więcej radonu niż te pochodzące z rzek, czy jezior. Aktywność promieniotwórcza wody z Wisły wynosi 0,1 Bq/l. Rozpuszczalność radonu w wodzie spada wraz ze wzrostem

temperatury, dlatego jest uwalniany podczas codziennych czynności (gdy tylko następuje wzrost temperatury wody).

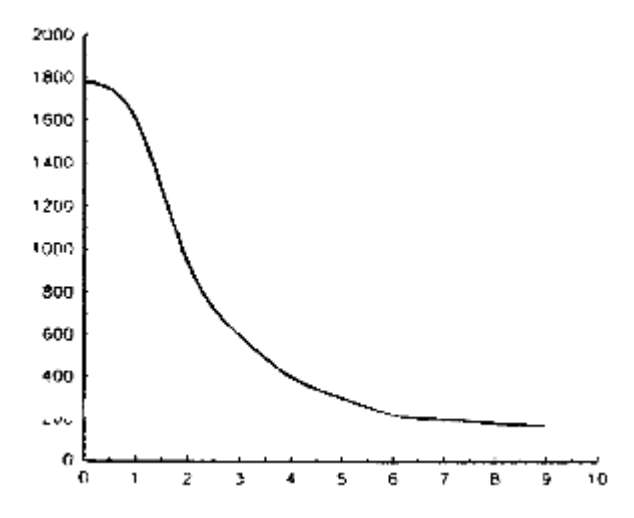

*Rysunek 9. Zależność stężenia 222Rn wewnątrz pomieszczenia o kubaturze ok. 45m<sup>3</sup> od liczby wymian powietrza w ciągu godziny (źródło: www.pg.gda.pl) .*

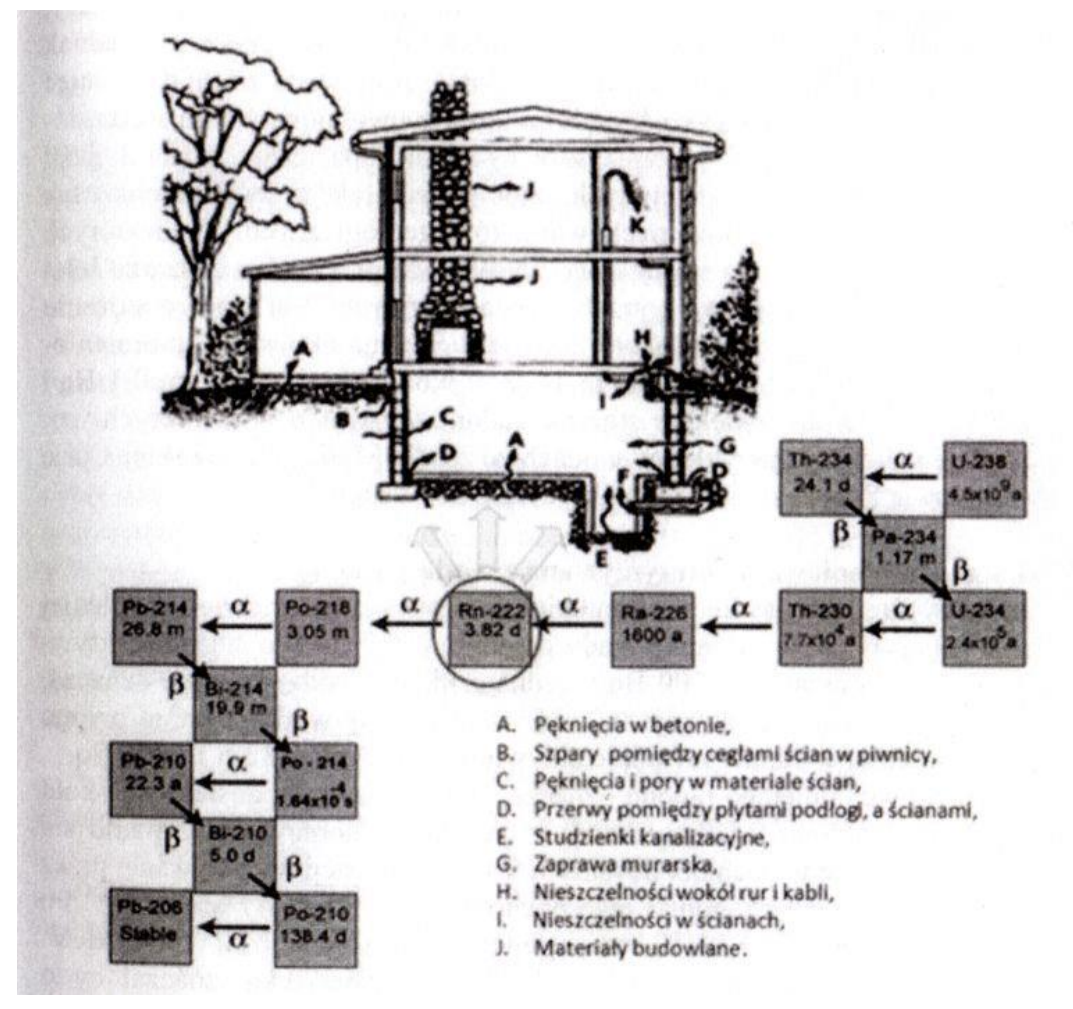

*Rysunek 10. Szereg promieniotwórczy prowadzący do powstania radonu <sup>222</sup>Rn oraz drogi, którymi radon dostaje się do wnętrza domów (źródło: "Promieniowanie naturalne z Ziemi i z Kosmosu", Paweł Moskal, Sedigheh Jowzaee, Instytut Fizyki UJ, FOTON 117, Lato 2012).*